## **Supported license servers**

The information on this page refers to License Statistics v6.13 or newer, which added Application as a license manager type. If you are using a version previous to v6.13, see [documentation for previous versions](https://docs.x-formation.com/pages/viewpage.action?pageId=99582216).

The following table contains information about the license servers from which License Statistics can gather usage statistics and lists features that are supported by specific license servers.

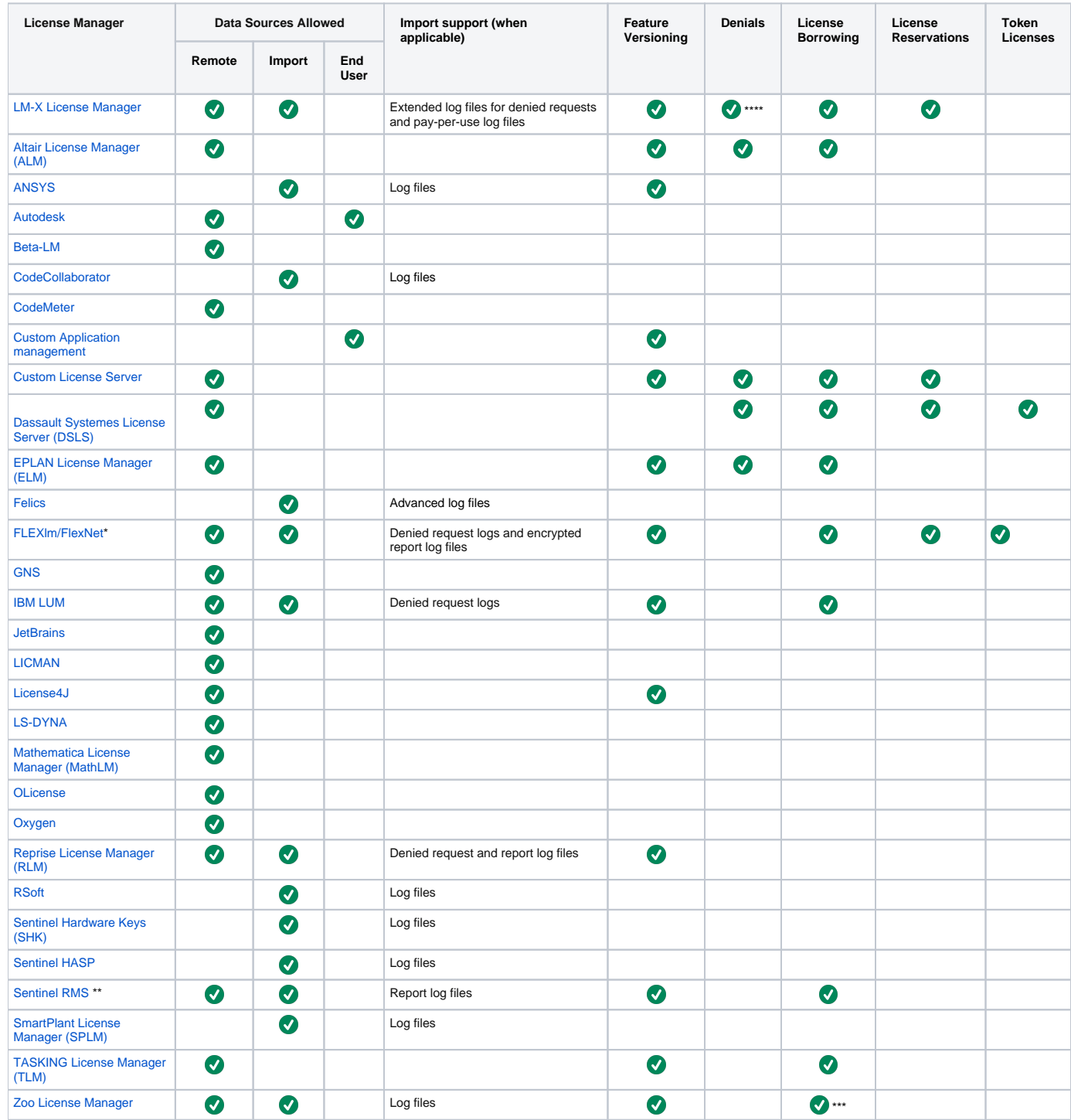

\* FLEXlm/FlexNet token licenses are supported only for vendor MSC ([http://www.mscsoftware.com](http://www.mscsoftware.com/)) for features CAMPUS, MDAdv, NASTRAN, NA\_ACMS, and MSCONE.

\*\* For Sentinel RMS, denials are imported along with the usage data when importing the report log file.

\*\*\* For Zoo License Manager, license borrowing is supported only for imported data.

\*\*\*\* For LM-X License Manager, denials monitoring is supported for v4.4 and above.

See [Operating system and resource requirements](https://docs.x-formation.com/display/LICSTAT/Operating+system+and+resource+requirements) for more information about requirements for gathering data from these license servers.

## **Importing log data**

Importing must be enabled when [adding or editing a license server.](https://docs.x-formation.com/display/LICSTAT/Adding+and+editing+license+servers) (For information about generating denied request logs, see Denied Requests Log [requirements.](https://docs.x-formation.com/display/LICSTAT/Denied+Requests+Log+requirements)) Imported license server data viewable in License Statistics is limited based on the data in the imported log; therefore, some License Statistics reports may not contain any information when viewing imported data.

## **Notes**

- In addition to the supported license servers listed above, you can also use License Statistics with any other license server by using a custom XML file, as described in [Supporting a custom license server](https://docs.x-formation.com/display/LICSTAT/Supporting+a+custom+license+server). You may also request custom support for vendors or their features not listed above by [co](mailto:support@x-formation.com) [ntacting X-Formation Support](mailto:support@x-formation.com) or [submitting a request](https://feedback.x-formation.com/lists/1-general/?category=11).
- License Statistics can also be used to [gather statistics for standalone applications.](https://docs.x-formation.com/display/LICSTAT/Monitoring+standalone+applications+with+Usage+Client)
- If you have problems with a particular license server, you may be able to [obtain a pre-release version of the parser](https://docs.x-formation.com/display/LICSTAT/Download+latest+release+components) included in core.jar.